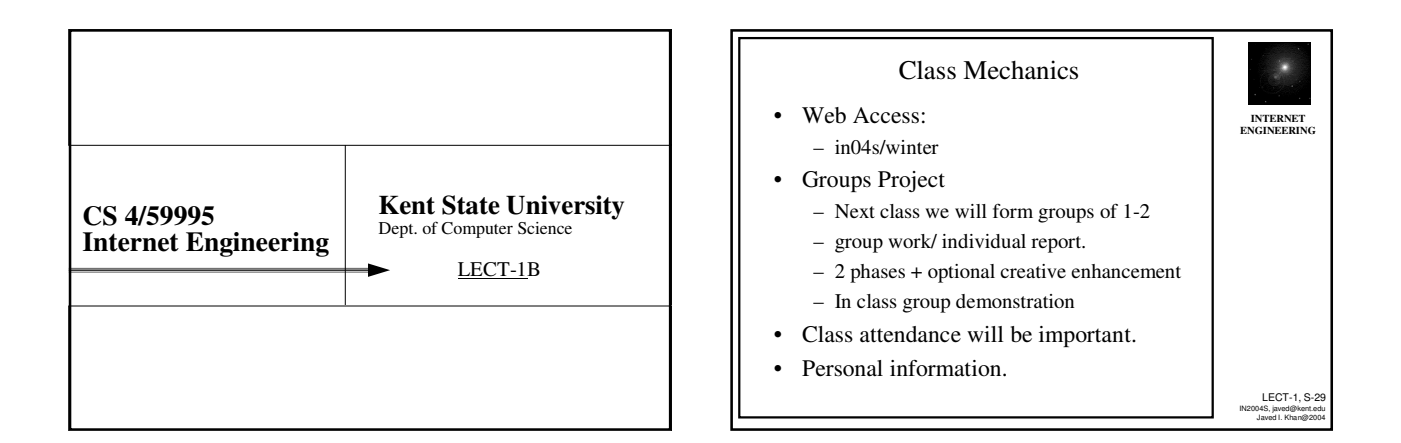

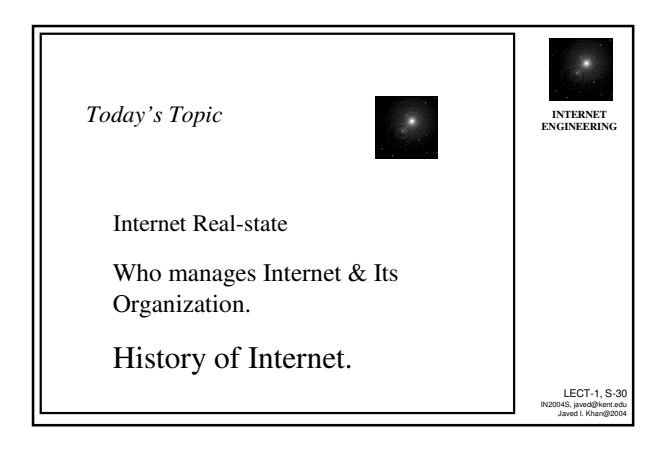

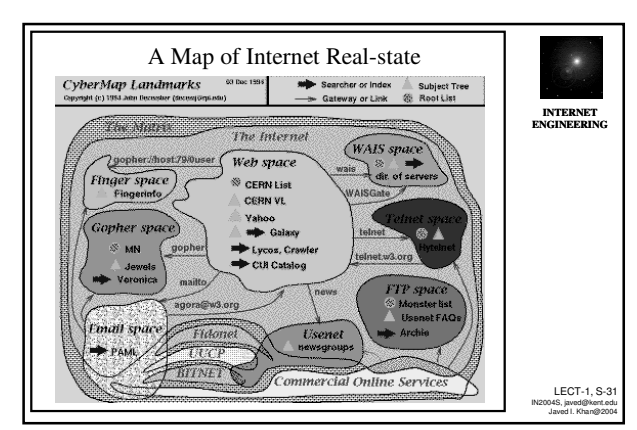

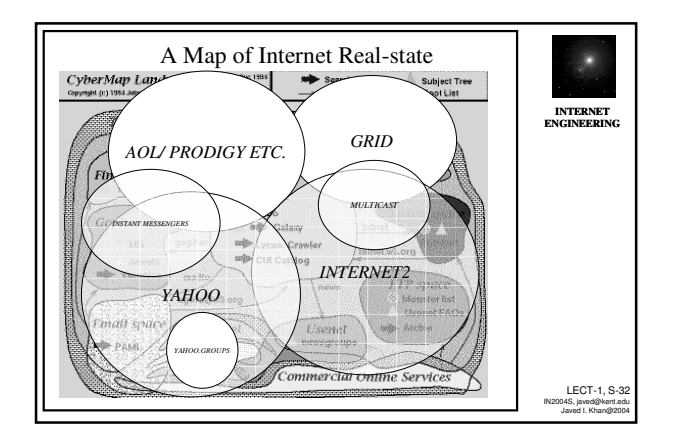

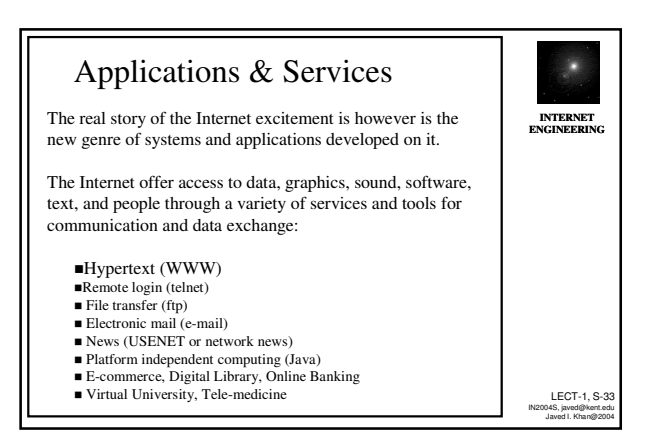

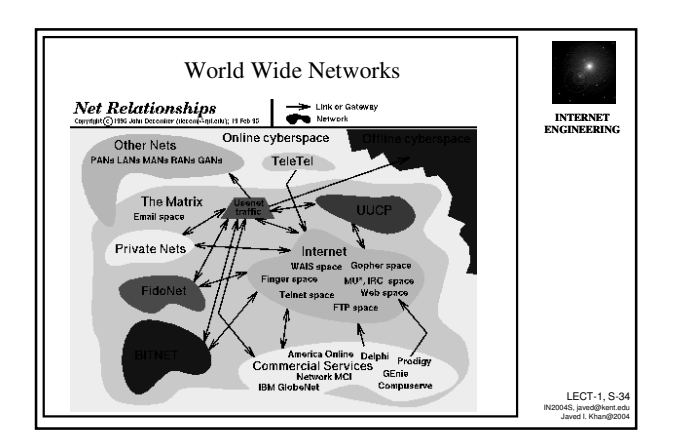

## Who Manages Internet?

35

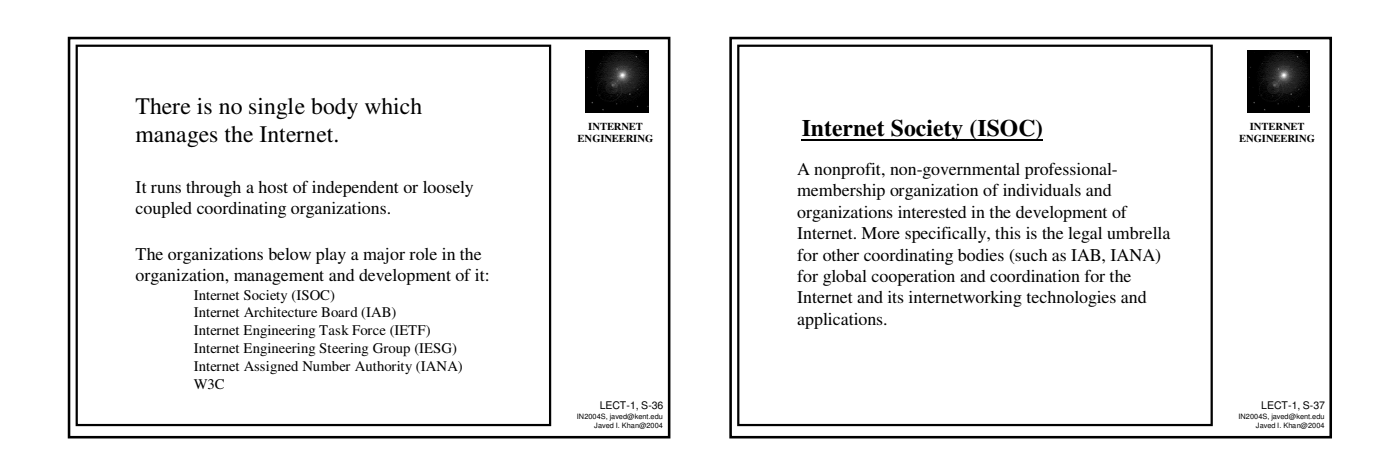

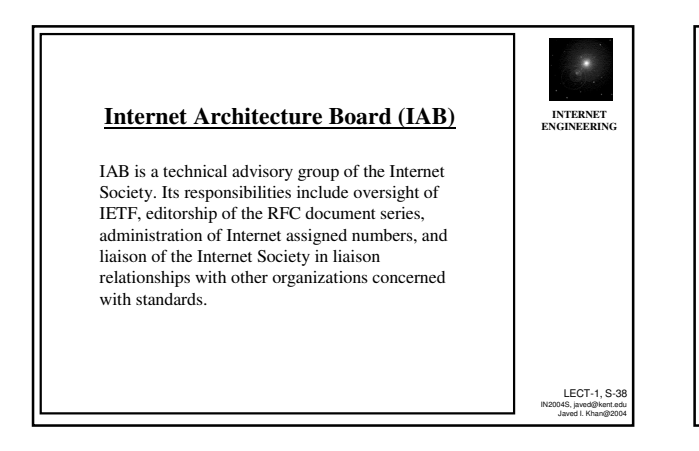

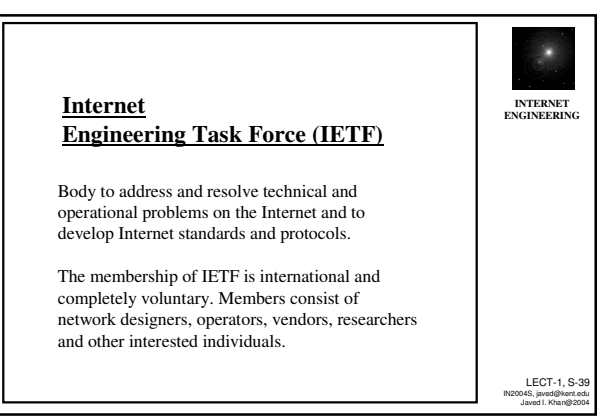

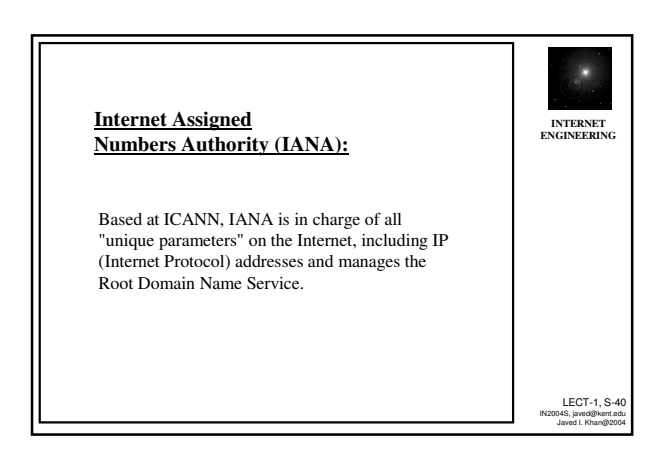

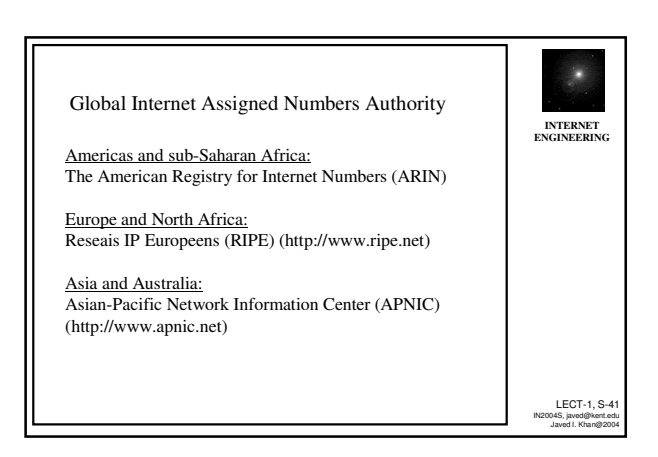

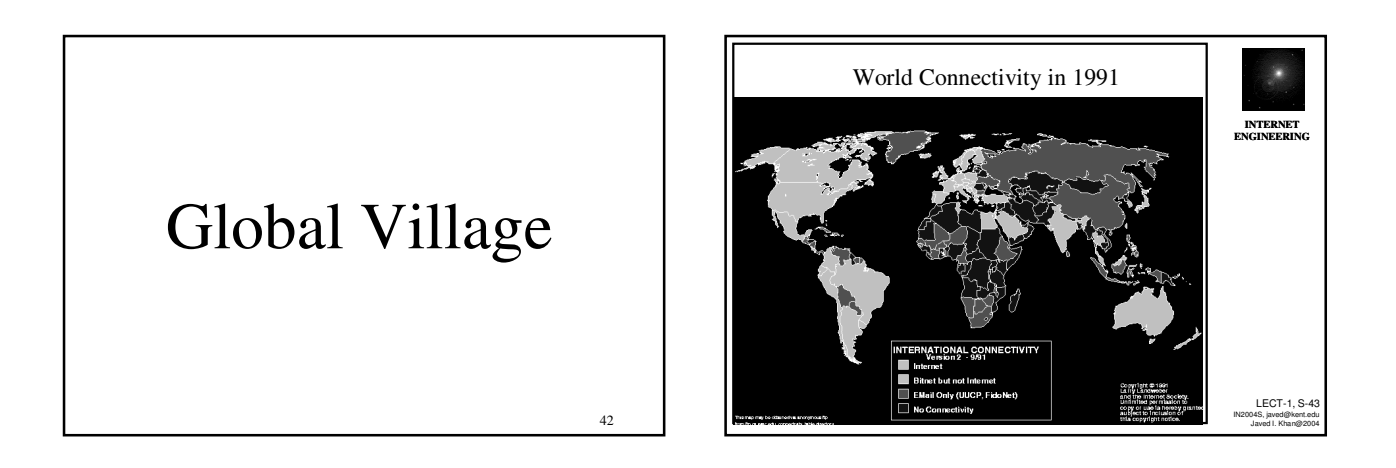

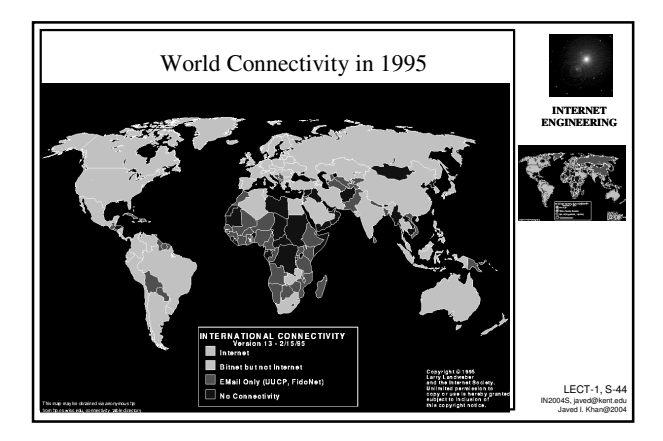

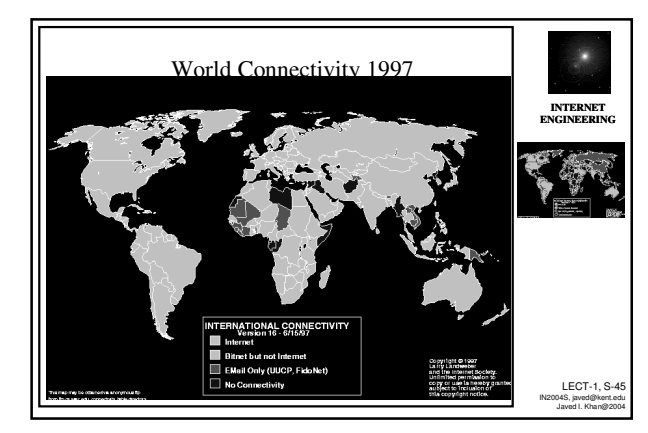

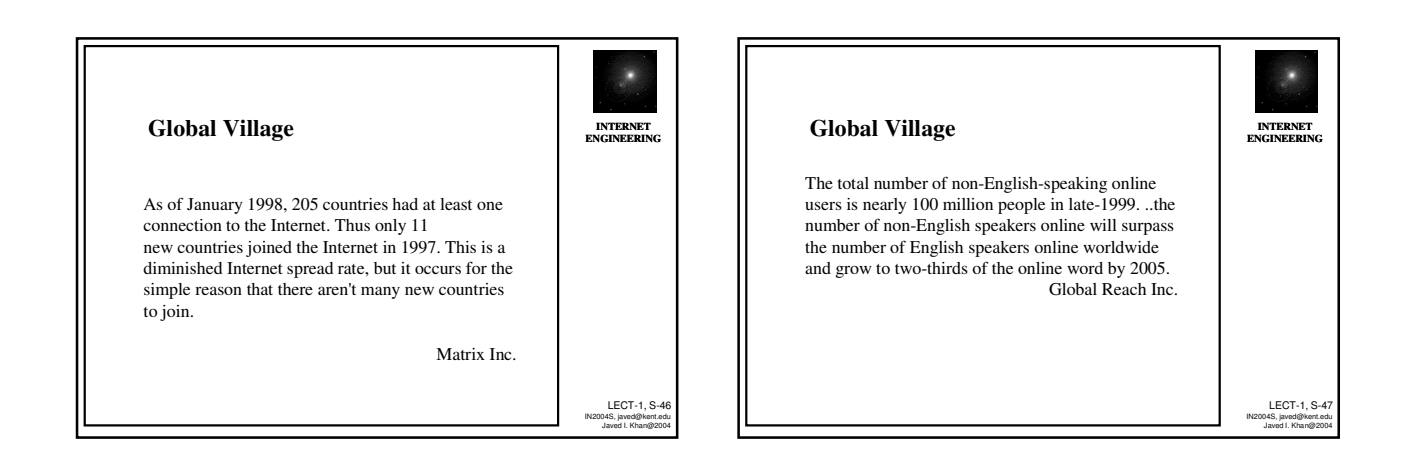

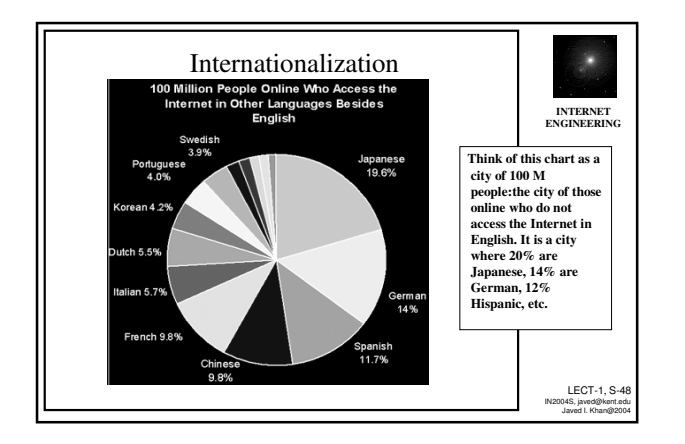

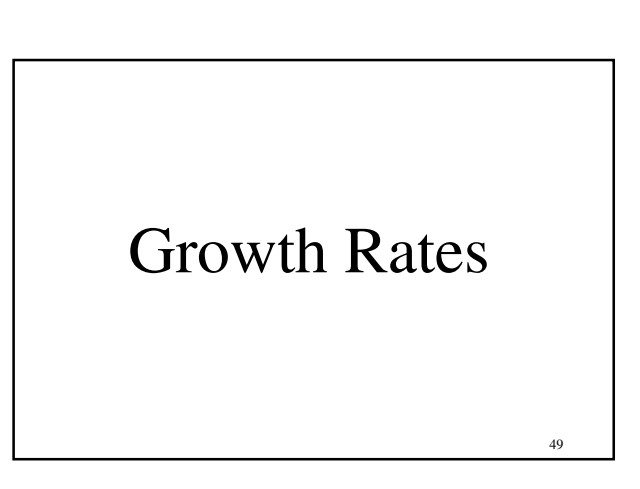

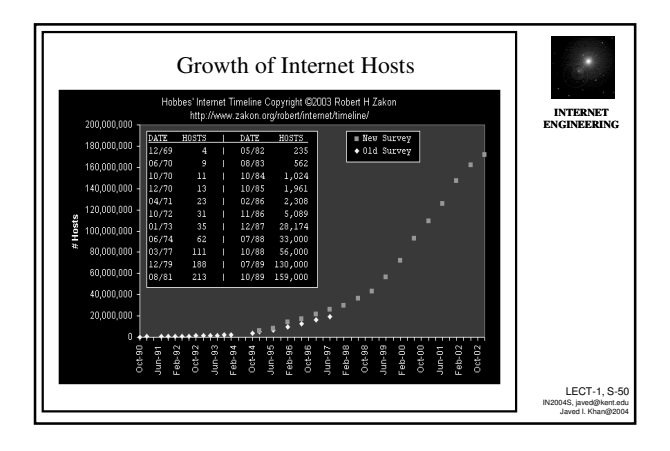

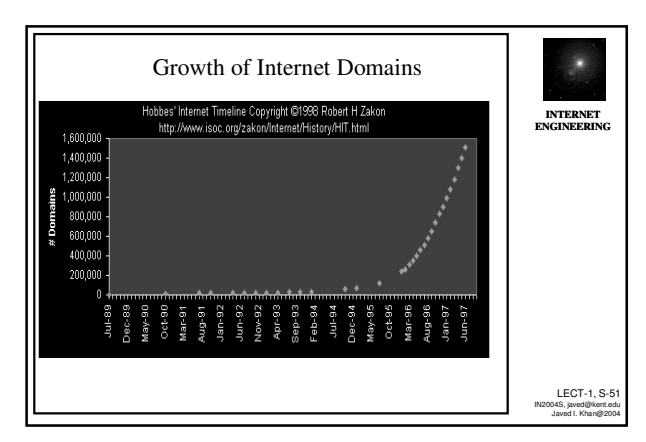

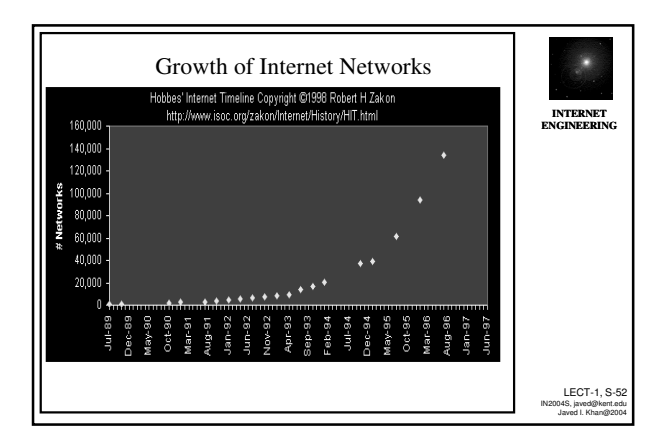

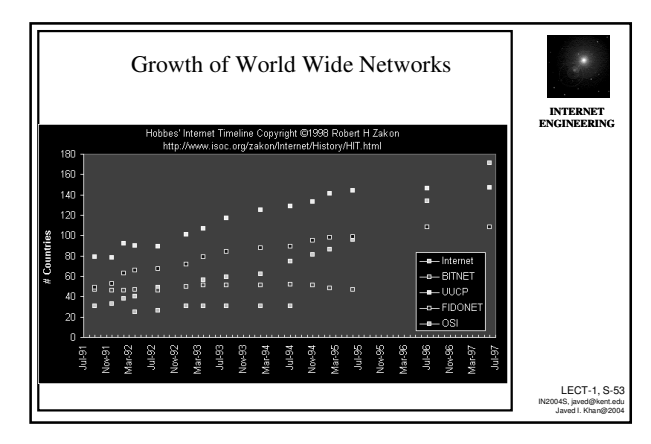

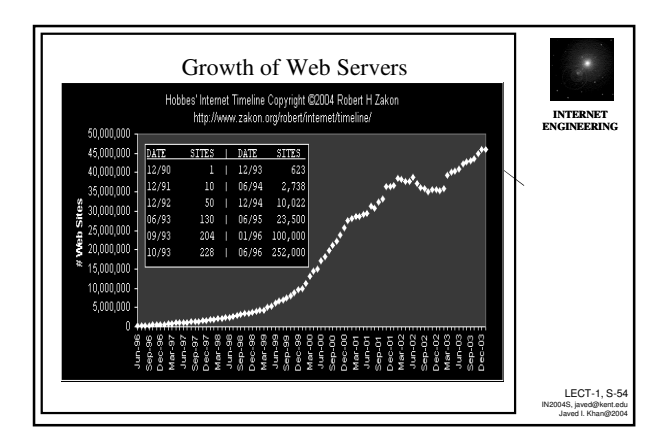

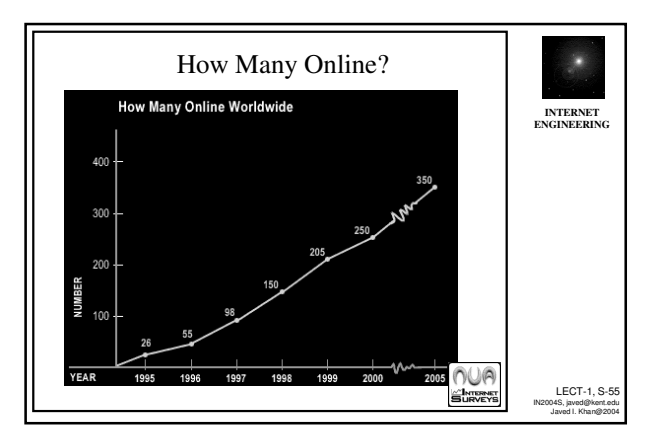

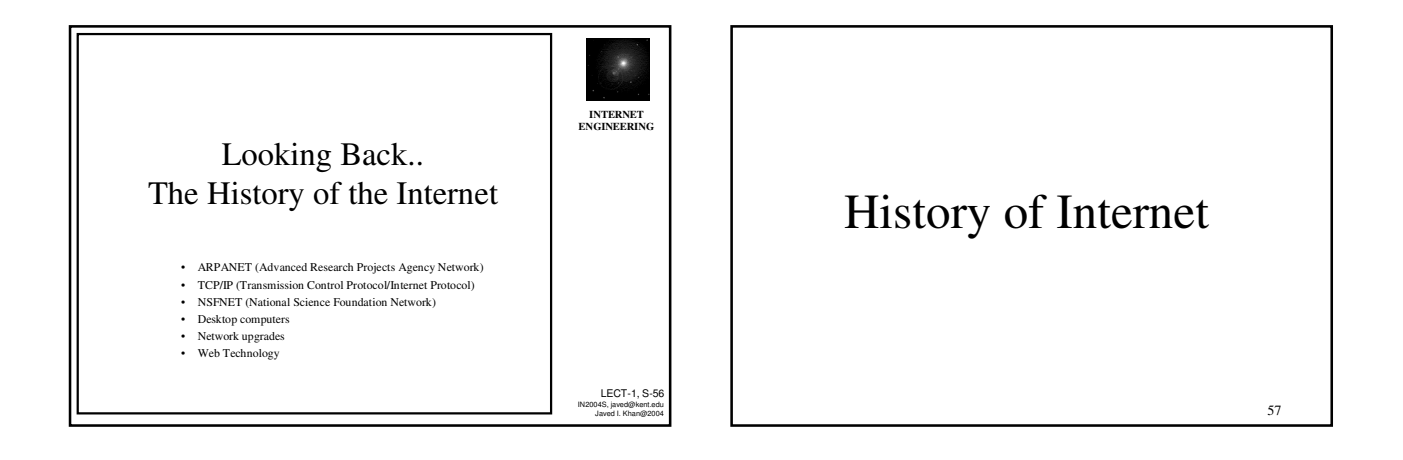

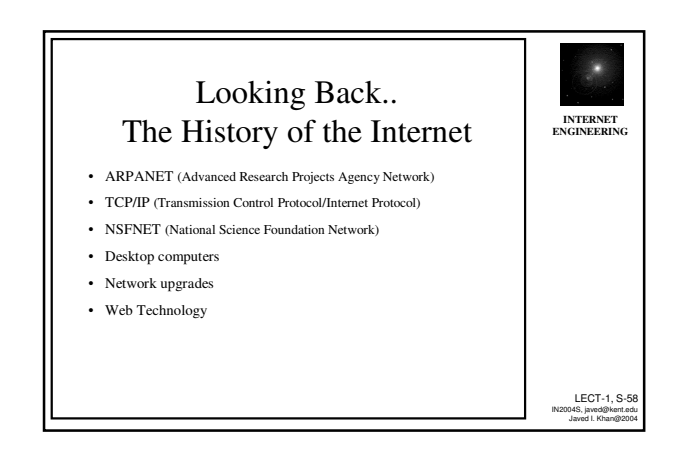

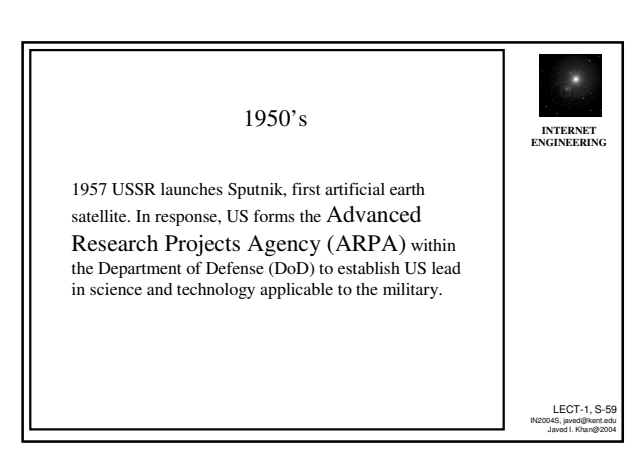

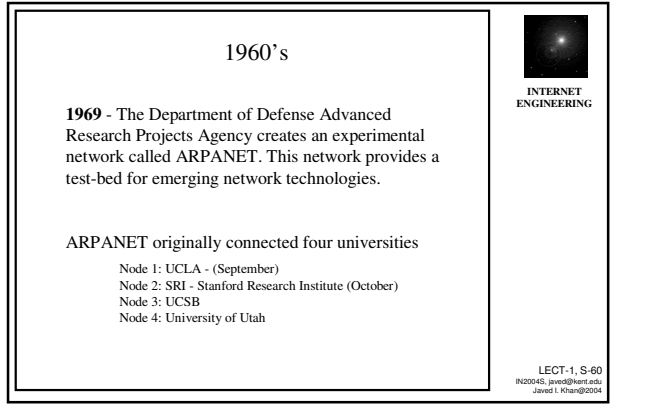

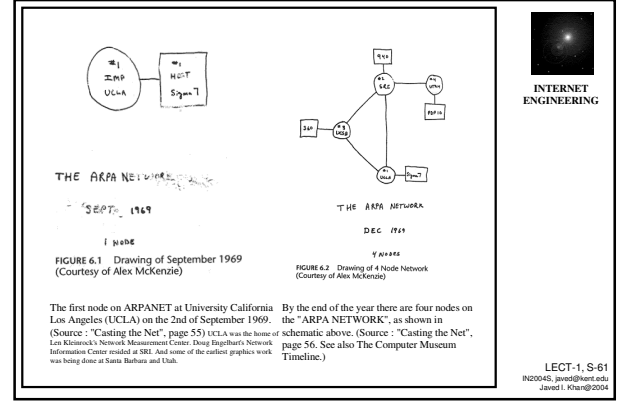

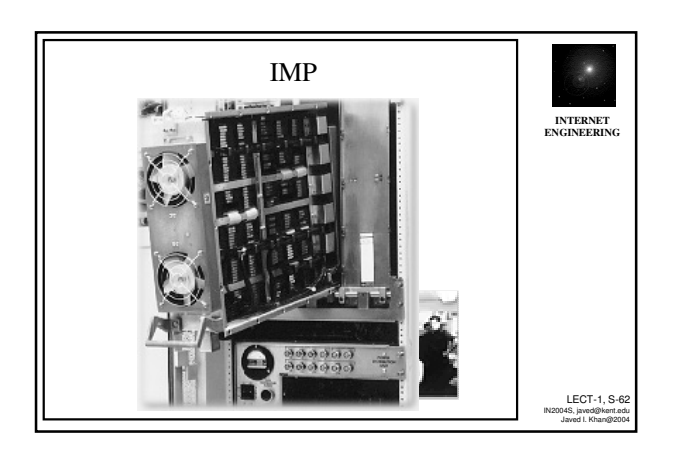

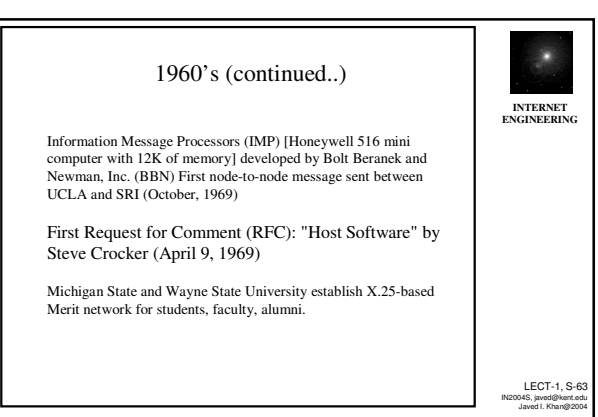

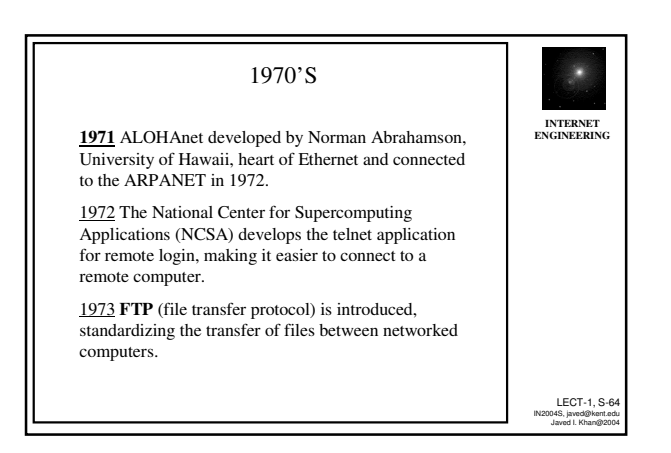

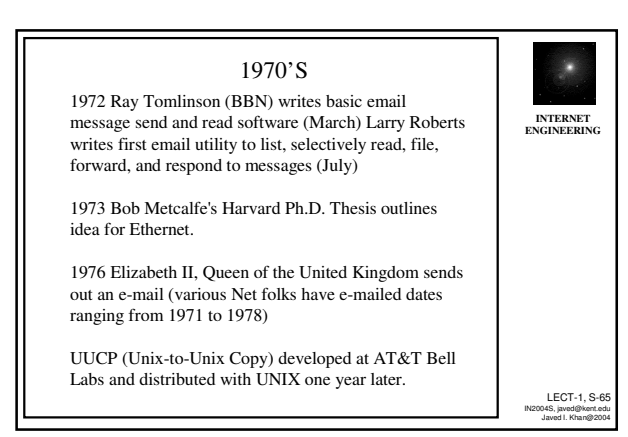

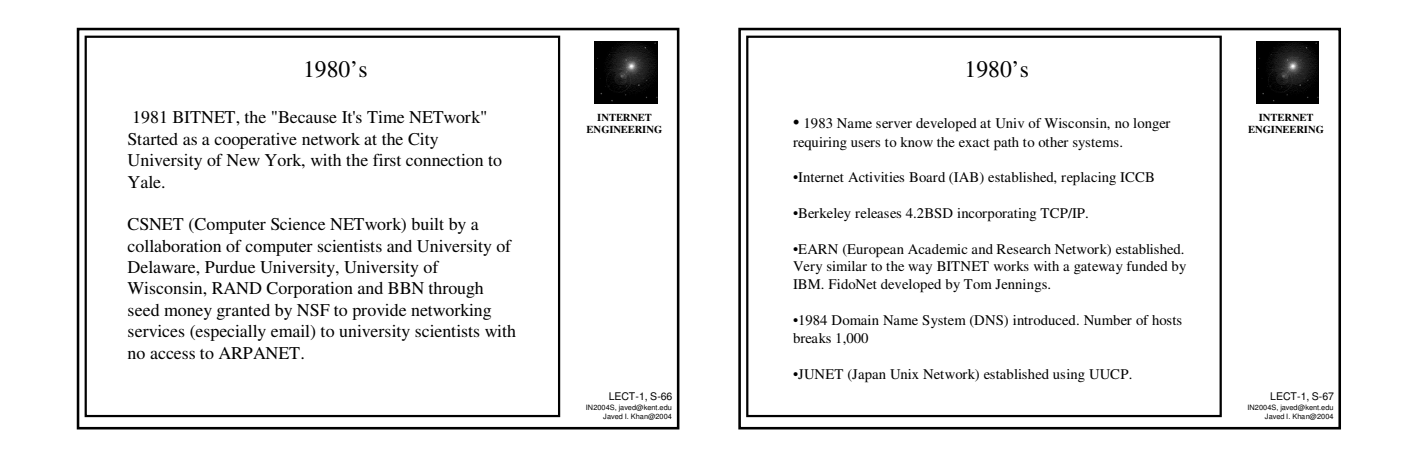

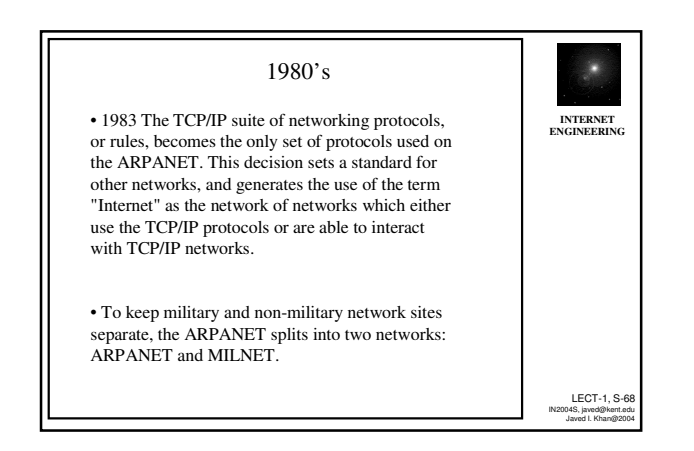

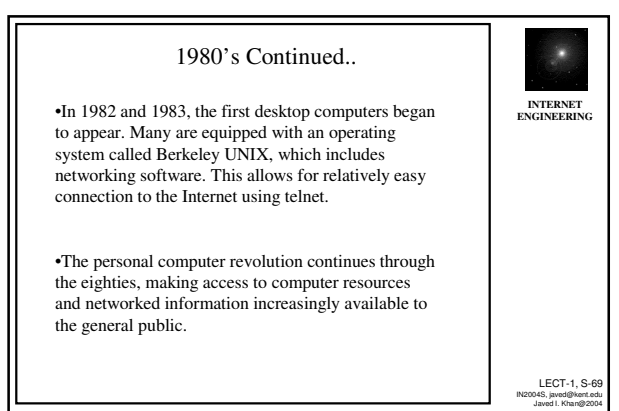

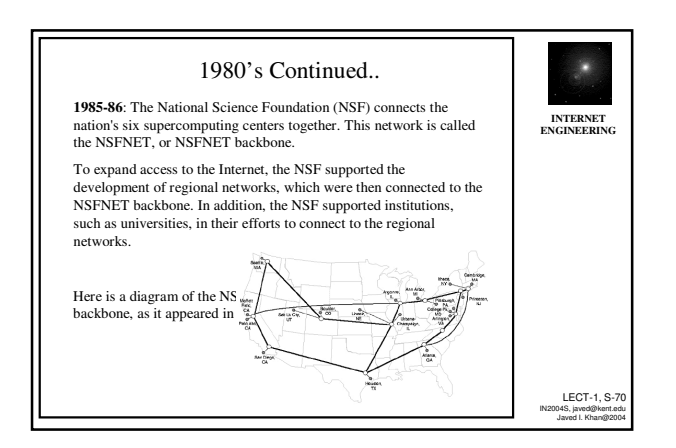

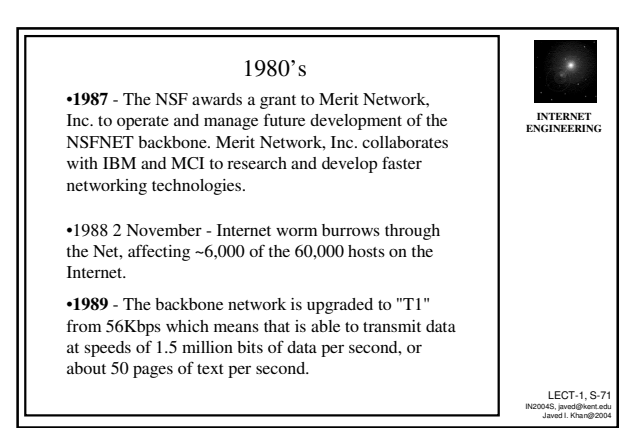

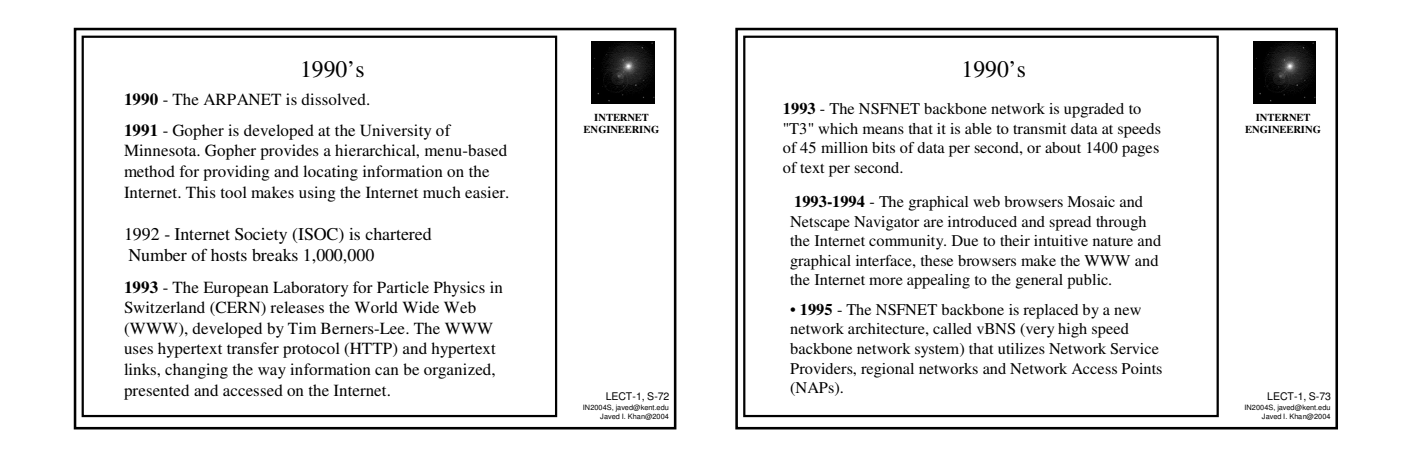

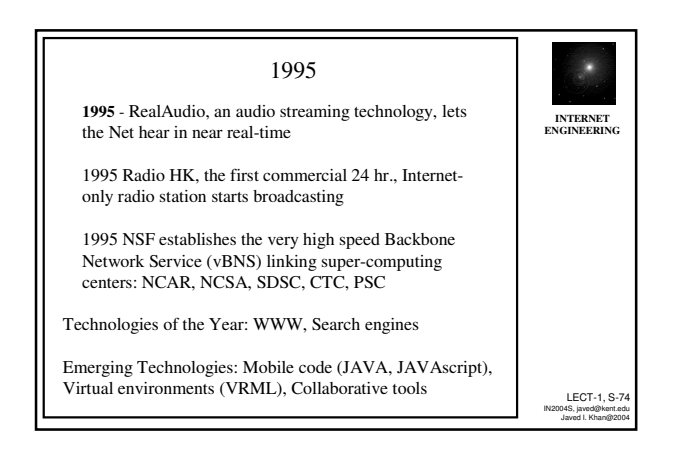

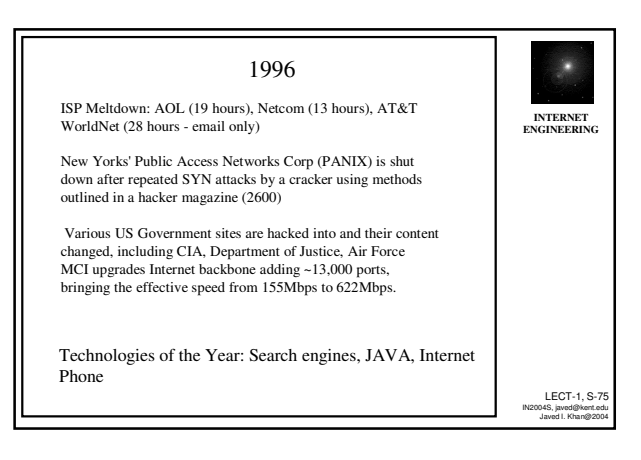

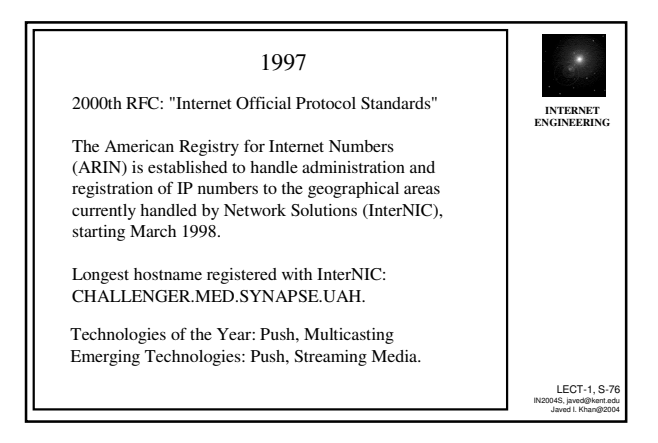

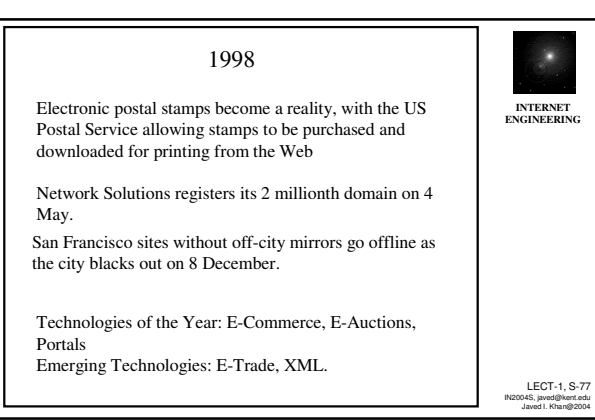

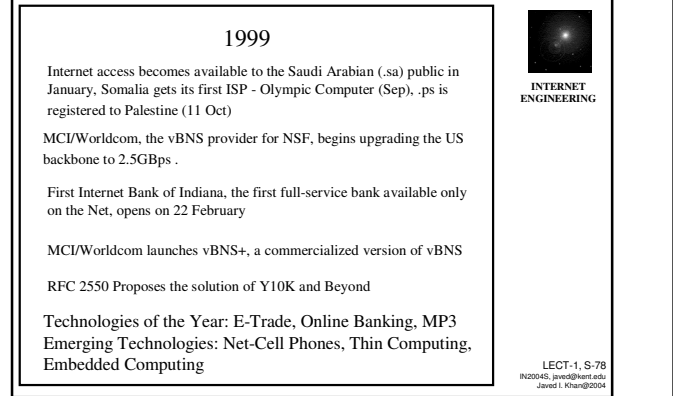

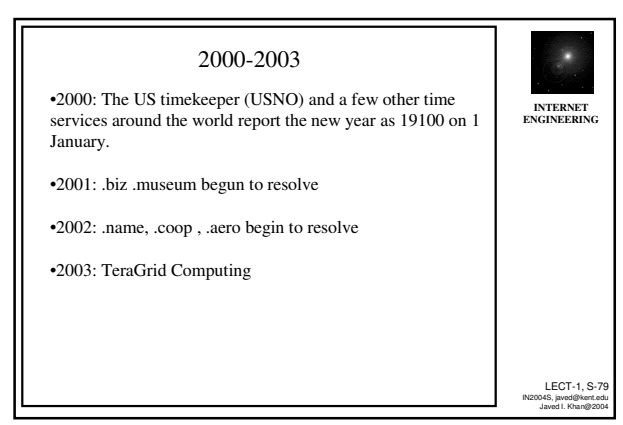